### **Notice**

Time Table for the end semester examination is displayed/college website on the notice board. Kindly go through it carefully and note down date and time of every subject and paper. Any discrepancy found , bring it to the notice of the controller of examinations immediately.

As examination fees is not collected during the admission time, students have to pay the examination fees as per the fees structure given below.

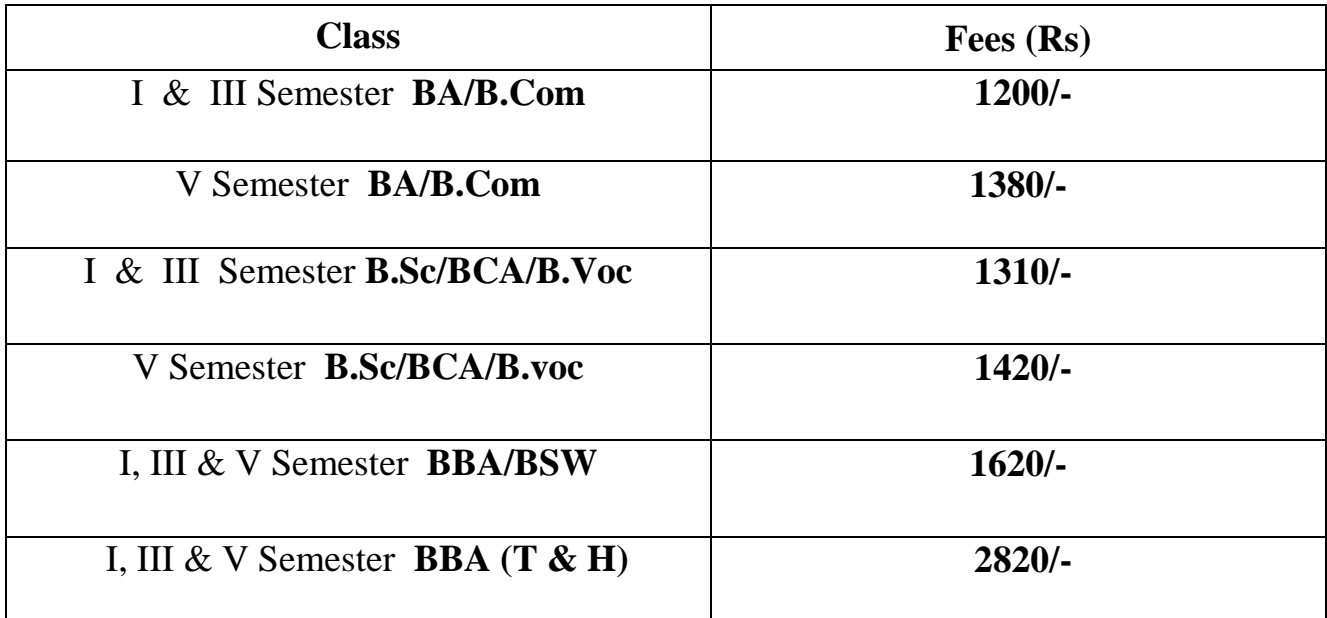

#### Last date to pay the fees Without fine is  $14^{\text{th}}$  September 2019

And with fine of Rs. 250 is  $18<sup>th</sup>$  September 2019

## **Kindly pay the fees before the last date. Fees will not be accepted after the last date** .

Note: As per the Government regulations, the SC/ST and other income group students too have to pay the exam fees in full. Those students who wish to claim fee concession should apply through the college to their respective Government departments. The concerned departments will then transfer the fee concession directly to the student's Bank account.

**How to register and pay the fees ? - Please see next page** 

Rector Principal COE

# **How to pay the fees:**

Log on to the College website

*stphilos.ac.in* **OR** *studentportal.universitysolutions.in* **for registration**

## **Mode of Payment**:

Fees can be paid i) Using credit card/debit card/Net banking/mobile banking. **OR** OR

ii) Generate the challan online and pay the amount at the Syndicate Bank, St. Philomena's College Campus branch, Bannimantap, Mysore -570015

### **How to register in students Portal**

- Step 1: Log on to the studentportal.universitysolutions.in
- Step 2: Click on to Register Now
- Step 3: Select State; Select College and Register Number
- Step 4: Enter valid mobile number and Email ID to get the OTP
- Step 5: Sign in through your mobile number and password.